# 1 Yacc

A Yacc specification describes a context free grammar (CFG), that can be used to generate a parser.

Elements of a CFG:

- 1. Terminals: tokens and literal characters,
- 2. Variables (nonterminals): syntactical elements,
- 3. Production rules, and
- 4. Start rule.

Lexical Analyzer scans the input stream and converts sequences of characters into tokens. Identifies tokens in input string (stream).

Format of a production rule:

```
symbol: definition
        {action}
        ;
```
Example:  $A \rightarrow Be$  is written in yacc as a: b 'c';

## 1.1 yacc File Format

definitions  $\frac{9}{6}$ grammar rules (productions and associated actions)  $\frac{9}{6}$ user routines (C functions)

#### 1.1.1 definitions

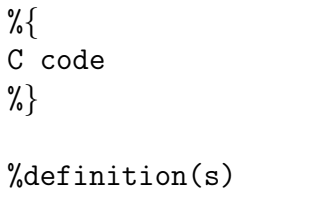

#### 1.1.2 rules

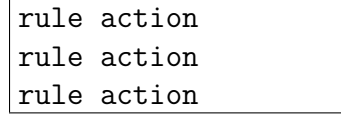

Declarations—define tokens and their characteristics

%token: declare names of tokens

%prec: assign precedence to a rule %left: define left-associative operators %right: define right-associative operators %nonassoc:define operators that may not associate with themselves

%type: declare the type of variables %union: declare multiple data types for semantic values %start: declare the start symbol (default is the first variable in rules)

#### %{

C declarations directly copied to the resulting C program %} (E.g., variables, types, macros)

Although right-recursive rules can be used in yacc, left-recursive rules are preferred, and, in general, generate more efficient parsers.

Invoking yacc on a file, e.g.,

yacc yaccFile.y

generates two output files:

 $Yacc$  (October 15, 2003) 3

y.tab.c and y.tab.h

An application can be built using:

cc -o app lex.yy.c y.tab.c -ll -ly

#### 1.2 Conflicts

Pointer model: A pointer moves (right) on the RHS of a rule while input tokens and variables are processed.

```
%token A B C
\%start: A B C /* after reading A: start: A B C */
```
When all elements on the right-hand side are processed (pointer reaches the end of a rule), the rule is reduced. The pointer then returns to the rule it was called.

Conflict: There is a conflict if a rule is reduced when there is more than one pointer.

yytext is an external variable that contains the matched string.

### 1.3 Simple Calculator

```
%{
/* calc1.l
 */
#include <stdio.h>
#include "y.tab.h"
extern int yylval;
%}
%%
```
1.3.1 calc1.l

```
[0-9]+ {
              yylval = atoi(yytext);
              return INTEGER;
          }
[-+\n] return *yytext;
[ \setminus t ] { ; /* skip whitespace */ }
. yyerror( "invalid character" );
\frac{9}{6}int yywrap( void )
{
   return 1;
}
1.3.2 calc1.y
%{
#include <stdio.h>
%}
%token INTEGER
%%
program:
   program expr '\n' { printf("= \sqrt{d}\n", $2); }
    |
    ;
expr:
    INTEGER { $$ = $1; }
    | expr '+' expr { $$ = $1 + $3; }
    \vert expr '-' expr { \ = $1 - $3; }
    ;
```

```
Yacc (October 15, 2003) 5
```

```
\frac{9}{6}int yyerror( char *s )
{
    fprintf( stderr, "%s\n", s );
    return 0;
}
int main()
{
    yyparse();
    return 0;
}
```
\$\$ left hand side value \$n nth argument on right hand side

#### 1.3.3 Building the Calculator

```
# buildCalc1.sh
#
# Create simple calculator
#
   # make y.tab.c and y.tab.h (-d option creates header)
yacc -d calc1.y
   # make lex.yy.c
lex calc1.l
   # compile and link C files
cc -o calc1 y.tab.c lex.yy.c -ly -ll
% ./buildCalc1.sh
yacc: 4 shift/reduce conflicts.
```
#### 1.3.4 Running the Calculator

```
% ./calc1
1 + 2= 3
```
 $Yacc$  (October 15, 2003) 6

2 \*3 invalid character syntax error

# References

- [Johnson79] Stephen C. Johnson, "Yacc: Yet Another Compiler-Compiler," UNIX Programmer's Manual, volume 2, Holt, Rinehart, and Winston, pages 353–387, 1979.
- [LM&B90] Levine, Mason & Brown, lex & yacc, O'Reilly & Associates, 1990.
- [S&FB85] Schreiner and Friedman, Introduction to Compiler Construction with Unix, Prentice-Hall, 1985.
- [LnYP03] The Lex & Yacc Page, http://dinosaur.compilertools.net/